## **Enregistreur Zoom Q8n-4K en prêt**

Cet appareil est mis à votre disposition pour vos enregistrements. **Merci de le manipuler avec soin, et de rendre le matériel complet** – nous n'avons pas de budget pour remplacer cet appareil s'il tombe en panne

L'appareil est prêté sans carte mémoire SD – ATTENTION : pour une bonne fluidité de l'enregistrement, cet appareil nécessite une carte SD de catégorie 10 au moins. Vous pouvez si nécessaire en acheter au desk de la bibliothèque (capacité 64 ou 128 Gb)

Une puce est installée, permettant le contrôle (start/stop, volume) à distance bluetooth depuis une application. Nous avons ajouté mode d'emploi de cette solution dans la mallette.

## **Inventaire :**

La sacoche contient :

- La caméra, avec une cartouche micro stéréo
- Des modes d'emploi français et anglais pour la caméra et l'app de contrôle à distance
- Un câble d'alimentation / connexion à un ordinateur USB
- Un dongle qui permet de contrôler les start/stop
- Un transfo 220/USB
- Un trepied
- Un casque audio Yamaha
- Un micro « shotgun »
- Un lecteur de carte SD Transcend

## **Mode d'emploi**

Un mode d'emploi simple, pratique et très complet est à disposition dans la mallette. Nous vous conseillons de le lire avant l'utilisation. Nous ne vous proposons ici qu'un mode d'emploi basique.

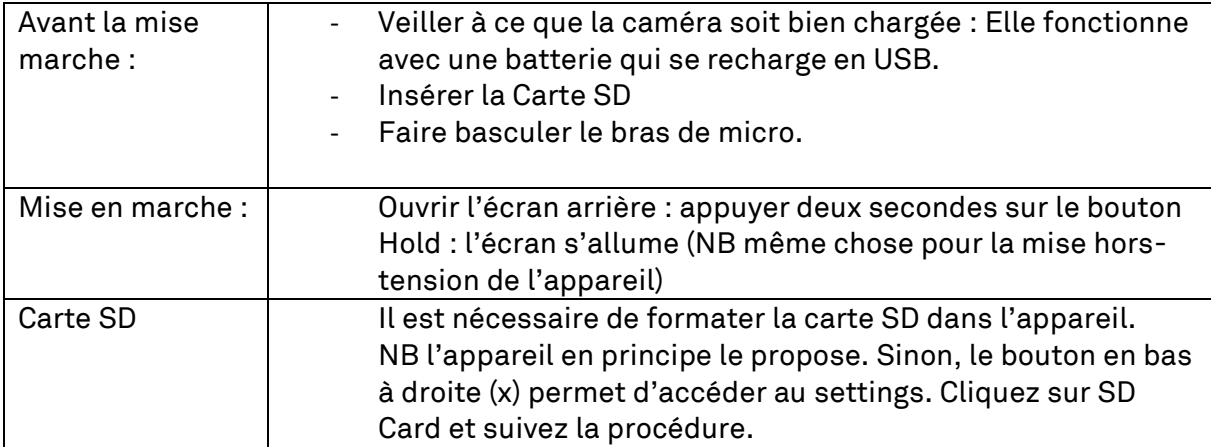

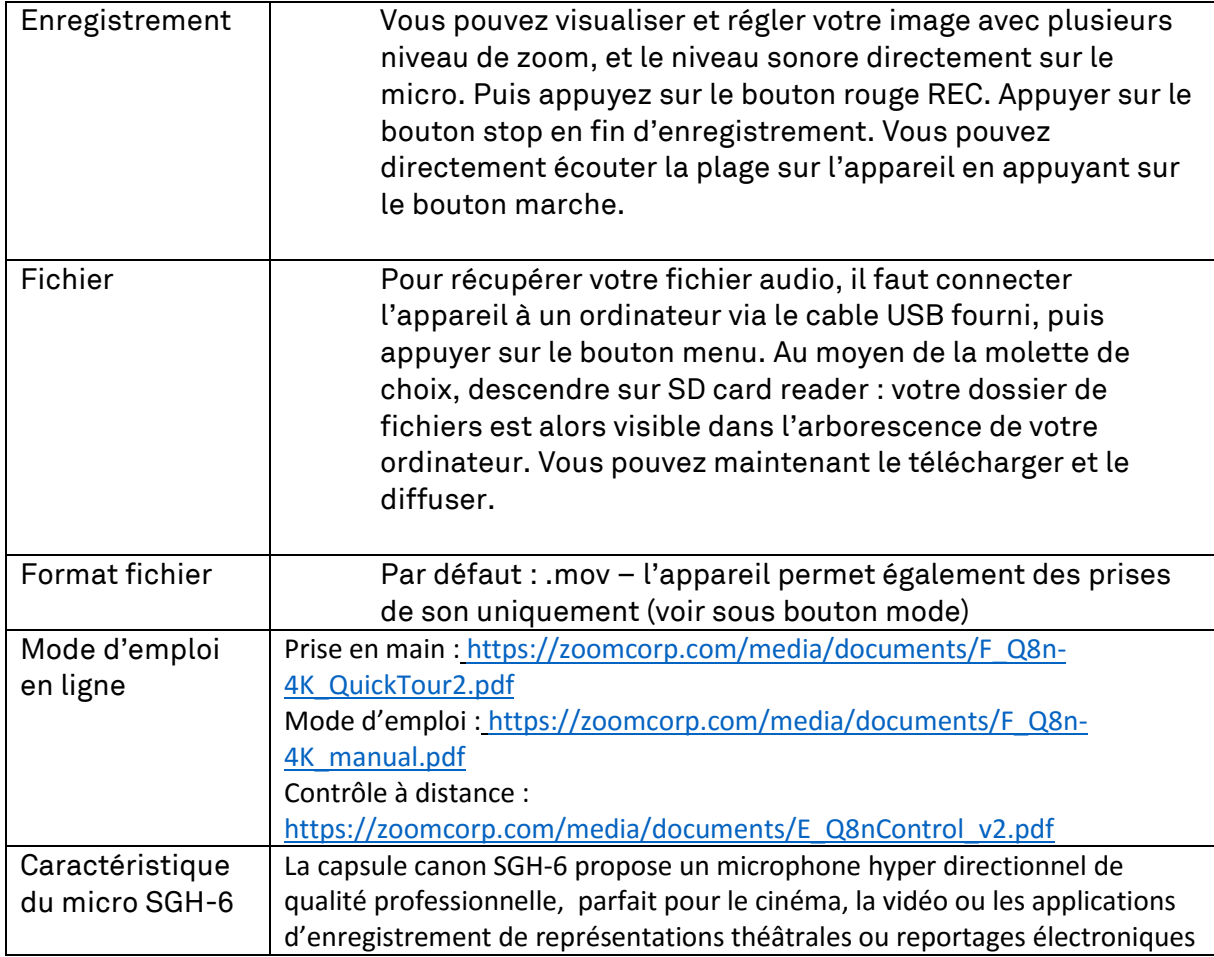